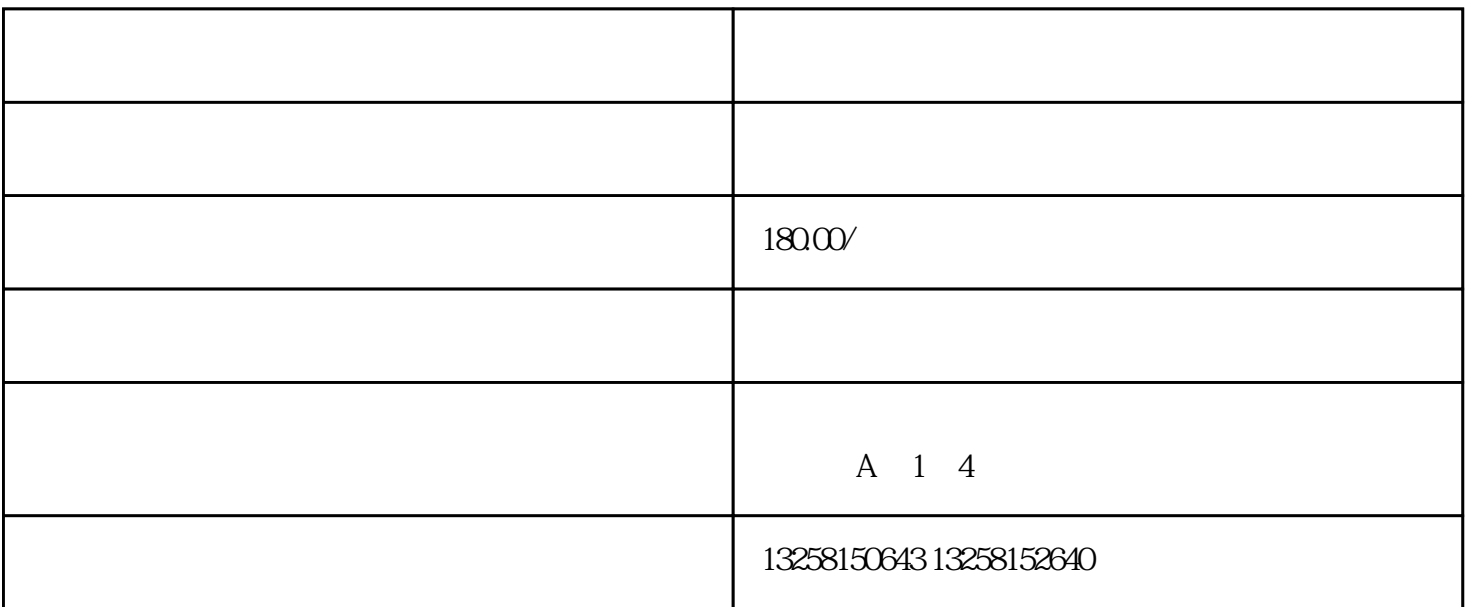

2. LOGO

 $4\overline{ }$ 

 $\ddot{a}$  , and  $\ddot{a}$  , and  $\ddot{b}$  , and  $\ddot{b}$  , and  $\ddot{b}$  , and  $\ddot{b}$  , and  $\ddot{b}$  , and  $\ddot{b}$  , and  $\ddot{b}$  , and  $\ddot{b}$  , and  $\ddot{b}$  , and  $\ddot{b}$  , and  $\ddot{b}$  , and  $\ddot{b}$  , and  $\ddot{b}$  ,

3. 点击"同意协议并注册"按钮,完成注册。

2. " " " " "

.  $\frac{1}{2}$  ,  $\frac{1}{2}$  ,  $\frac$ 

. 审核通过后,进入店铺管理页面;

 $2.$ 

 $3.$ 

 $3 \sim$ 

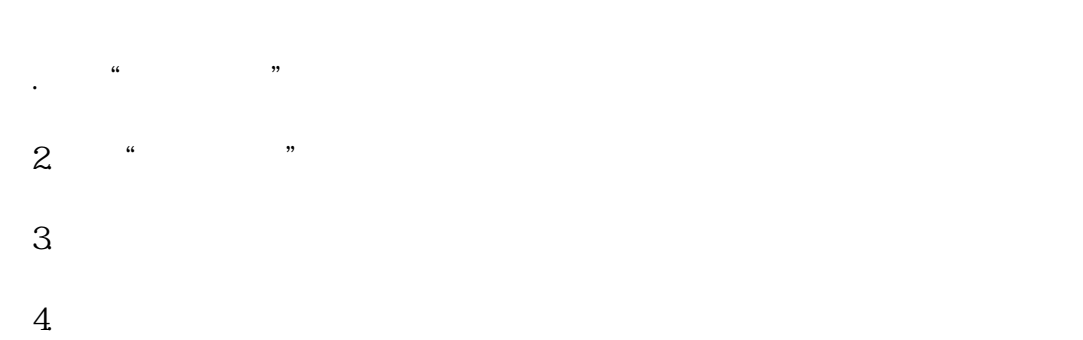

. 定期更新商品,保持商品新鲜度;  $2.$ 

 $3 \sim$  $4.$ 

.  $\frac{1}{\sqrt{1-\frac{1}{\sqrt{1-\frac$ 

 $2.$  $3 \sim$